## SAP ABAP table CCM\_NAV\_AREA\_TREE\_ITEM {Navigation area: Tree item}

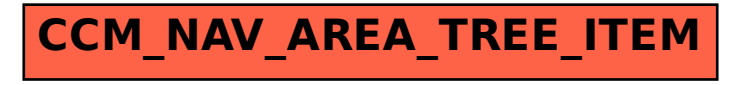